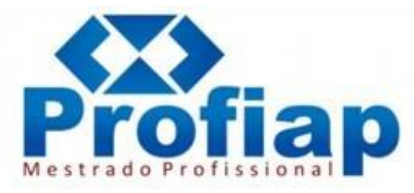

#### *CHECKLIST* **- PROCEDIMENTOS PARA DEFESA DE TRABALHO DE CONCLUSÃO DE CURSO (TCC)**

\*Para cada item do presente *checklist*, deve ser apresentado, em formato "pdf", um (ou mais de um) documento comprobatório. Esses documentos devem ser organizados numericamente (conforme a ordem do *checklist* abaixo) em uma pasta que deverá ser compartilhada por meio do aplicativo "Google Drive". *(Sugerimos com o tutorial de uso e compartilhamentos de pastas pelo google drive o vídeo: [https://www.youtube.com/watch?v=gm2LmELpBG8&t=155s\)](https://www.youtube.com/watch?v=gm2LmELpBG8&t=155s).* Organize, na pasta do *googledrive*, os arquivos, numerando-os e dando-lhes um título. P. Ex.: 1 – TCC (dissertação). Caso um memo item do *checklist* gere mais de um arquivo, faça como o exemplo a seguir. P. Ex.: 2.1 – PTT; 2.2 – Comprovante de envio do PTT; 2.3 – Comprovante de recebimento do PTT.

\*Sugerimos também, em complemento ao presente *checklist*, conferir as normas acadêmicas da Rede Profiap e demais normas que regem o presente programa de mestrado profissional.

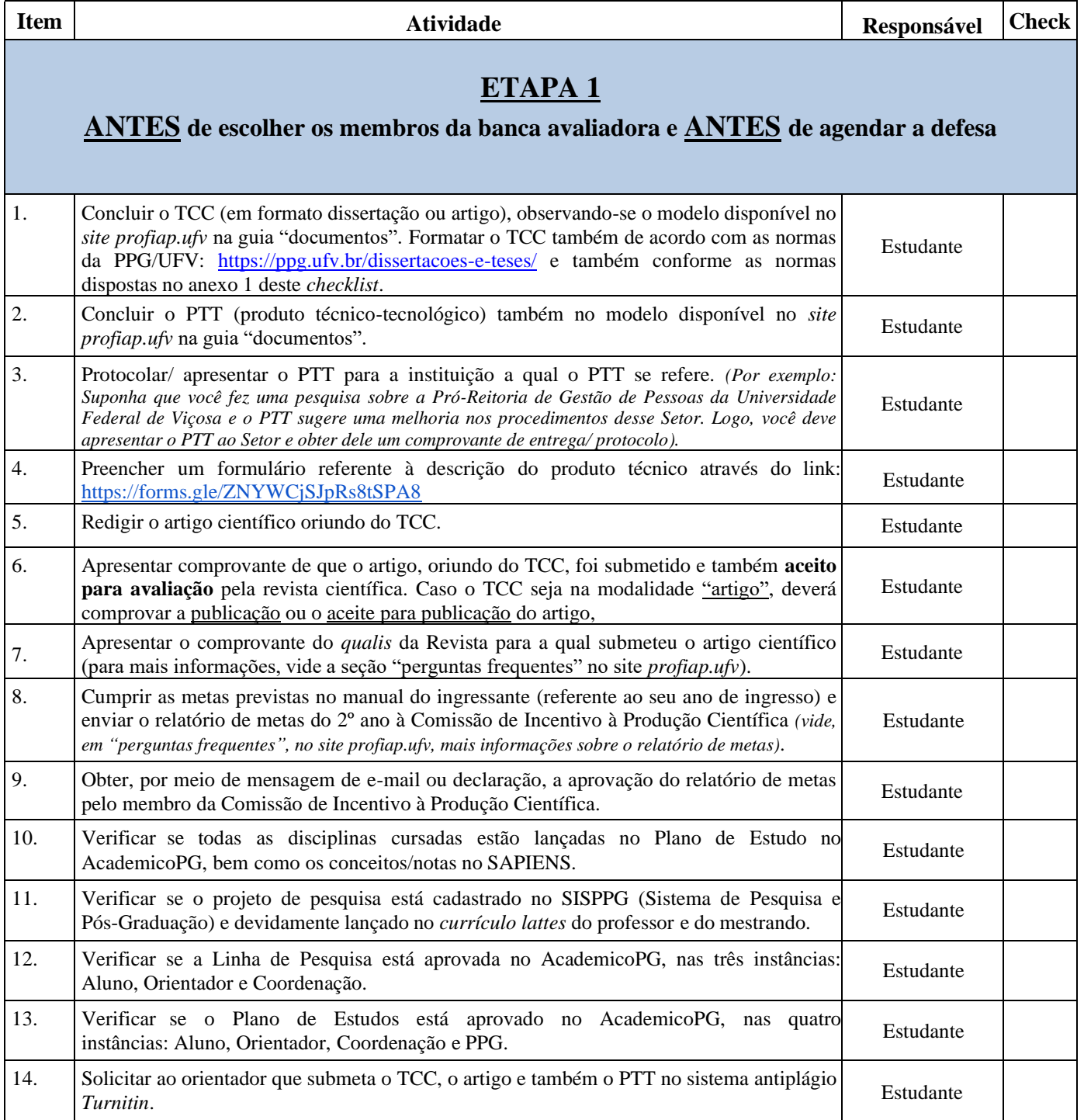

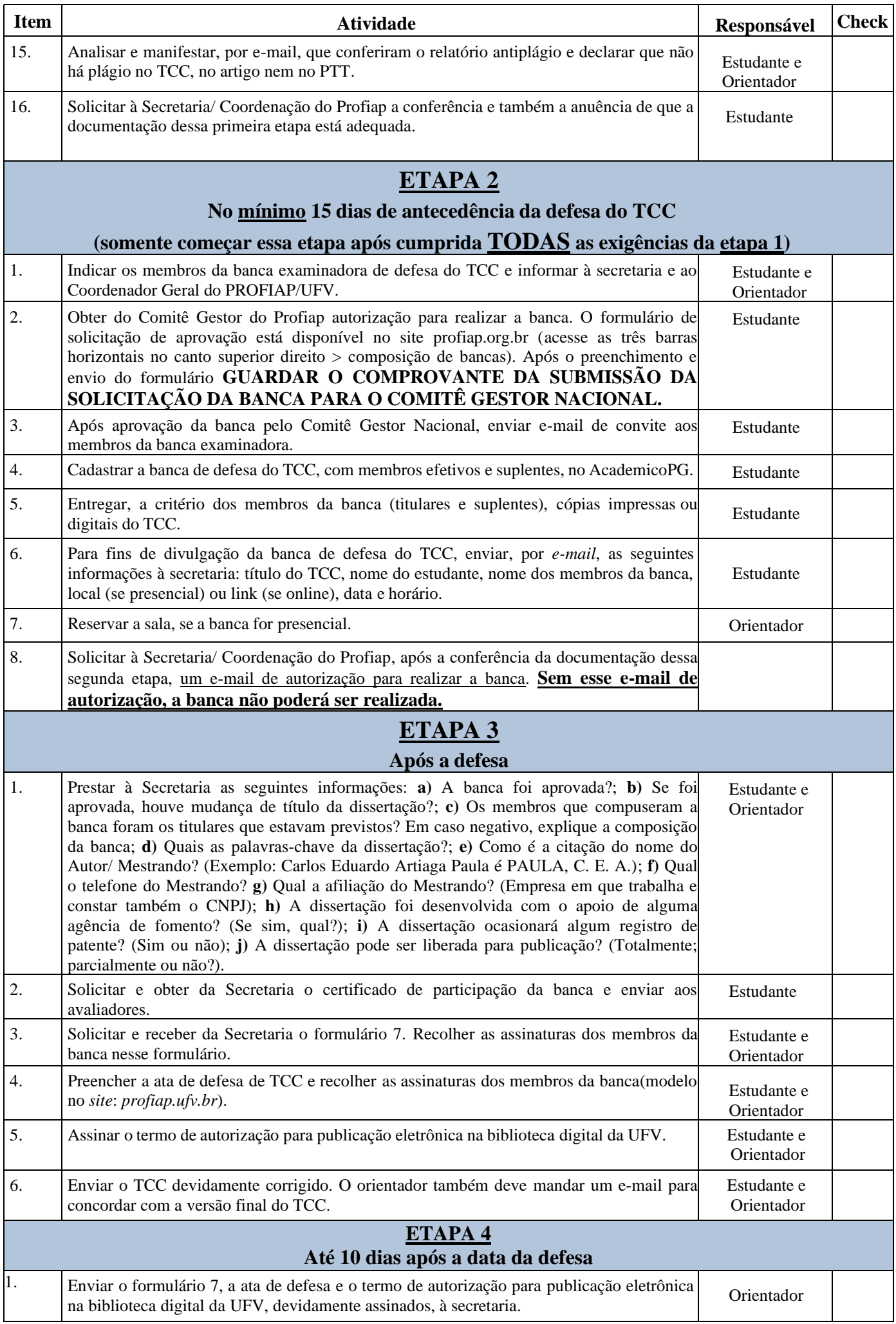

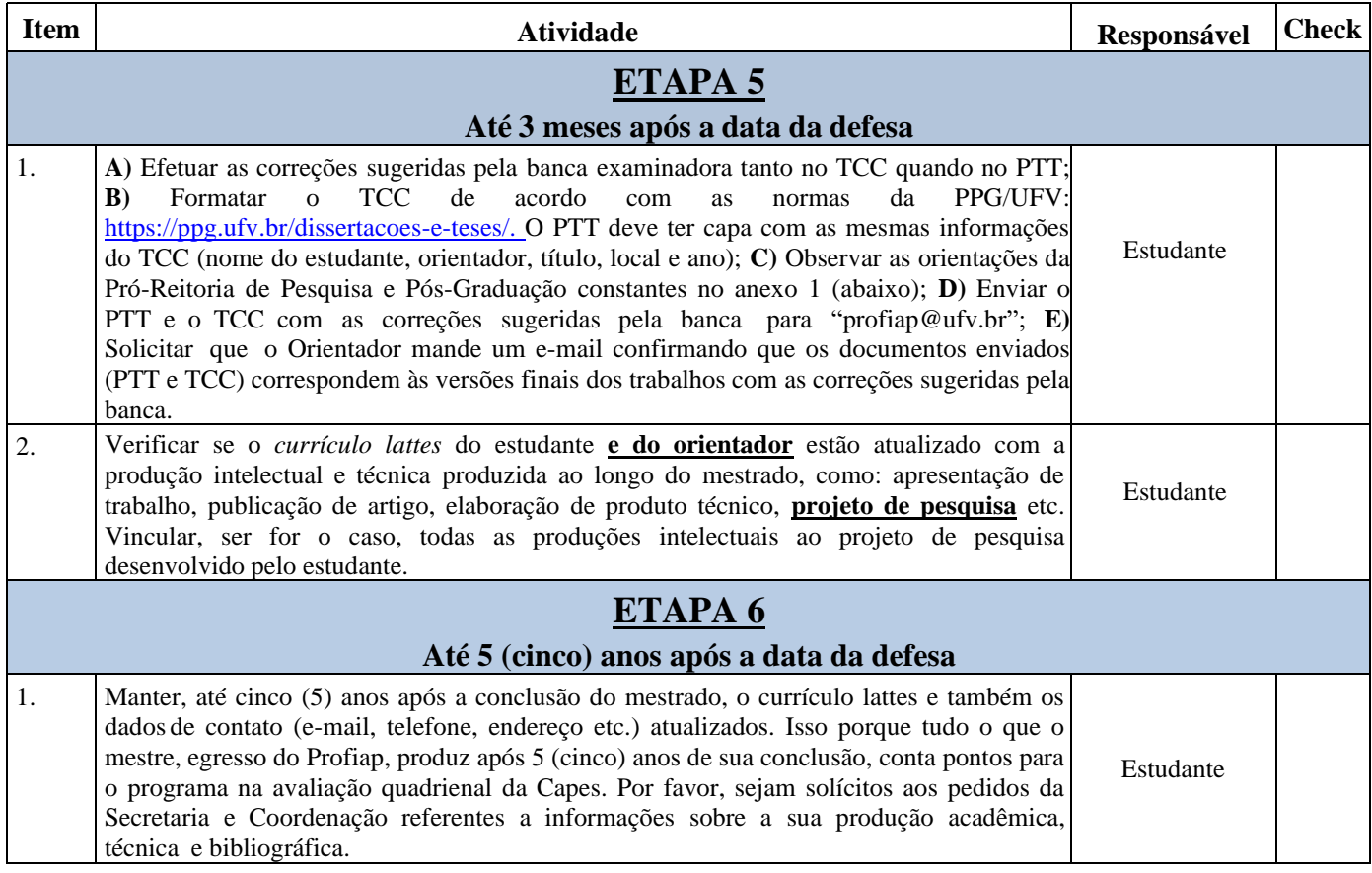

## **ANEXO 1**

# **ORIENTAÇÕES DA PRÓ-REITORIA DE PESQUISA E PÓS-GRADUAÇÃO QUANTO À ENTREGA DAS VERSÕES FINAIS DOS TRABALHOS DE CONCLUSÃO DE CURSO**

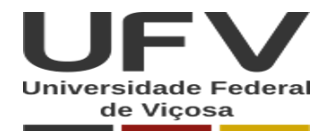

**Carlos E. Artiaga Paula <carlosartiaga@ufv.br>**

### **Procedimentos, checklist e modelos para entrega de dissertação/tese**

1 mensagem

Caroline Mendes Pessoa <teses.ppg@ufv.br>
15 de fevereiro de 2024 às 10:54 Para: Programa de Pós-Graduação em Engenharia Agrícola <ega@ufv.br>, Engenharia Química Coordenação <fabio.rodrigues@ufv.br>, "Agronomia (Produção Vegetal) CRP Coordenação" <fabricia.mendes@ufv.br>, Multicêntrico em Química de MG Coordenação <pabloborges@ufv.br>, Economia Doméstica Coordenação <rcfarias@ufv.br>, Fisiologia Vegetal Coordenação <wlaraujo@ufv.br>, Letras Coordenação <nataliafontes@ufv.br>, Zootecnia MP Coordenação <lucianarenno@ufv.br>, Ensino de Física PROFIS MP Coordenação <atadeu@ufv.br>, Entomologia Coordenação <gmartins@ufv.br>, Administração Coordenação <wescley@ufv.br>, Fitopatologia Coordenação <delponte@ufv.br>, Microbiologia Agrícola Coordenação <wendel.silveira@ufv.br>, Diretoria de PG CAF <dpqflorestal@ufv.br>, Solos e Nutrição de Plantas Coordenação <marcio.francelino@ufv.br>, PROFIAP CRP Coordenação <carlosartiaga@ufv.br>, Everaldo Lopes <everaldolopes@ufv.br>, Educação Física Coordenação <miguel.junior@ufv.br>, Matemática em Rede Nacional MP CAF Coordenação <luisfelipe@ufv.br>, Leonardo Lopes <leonardolopes@ufv.br>, Economia Aplicada Coordenação <vslirio@ufv.br>, Educação Coordenação <avalente@ufv.br>, Economia Coordenação <eafernandes@ufv.br>, Diretoria de PG CRP <diretoria.ppg.crp@ufv.br>, Engenharia Civil Coordenação <josemaria.carvalho@ufv.br>, Matemática Coordenação <amalves@ufv.br>, Agroquímica Coordenação <silvamj2003@ufv.br>, Agroecologia Coordenação <raphael@ufv.br>, Felipe Silva <felipe.silva@ufv.br>, Ernandes Rodrigues de Alencar <ernandes.alencar@ufv.br>, Meteorologia Aplicada Coordenação <mhcosta@ufv.br>, Estatística Aplicada e Biometria Coordenação <peternelli@ufv.br>, Ecologia Coordenação <ricardo.campos@ufv.br>, Educação em Ciências e Matemática Coordenação <marliddmoreira@ufv.br>, Biologia Animal Coordenação <salaro@ufv.br>, Laercio Silva <laercio.silva@ufv.br>, Bioquímica Aplicada Coordenação <tiagoaomendes@ufv.br>, Silvio Ferreira <silviojr@ufv.br>, Medicina Veterinária Coordenação <nero@ufv.br>, "Patrimônio Cultural, Paisagens e Cidadania MP Coordenador" <angeloassis@ufv.br>, Ciência da Computação Coordenação <jarroyo@dpi.ufv.br>, Ana Pires <ana.pires@ufv.br>, Arquitetura e Urbanismo Coordenação <joycecarlo@ufv.br>, Ciências da Saúde MP Coordenação <valker@ufv.br>, Extensão Rural Coordenação <gustavo.braga@ufv.br>, Ciência da Nutrição Coordenação <jbrm@ufv.br>, Rafael Alfenas <rafael.alfenas@ufv.br>, Zootecnia Coordenação <sfacioni@ufv.br>, Carlos Torres <carlos.eleto@ufv.br>, Botânica Coordenação <j.meira@ufv.br>, Tecnologia de Celulose e Papel MP Coordenação <mmdc@ufv.br>, Química em Rede Nacional PROFQUI MP Coordenador <areciod@ufv.br>, Biologia Celular e Estrutural Coordenação <jeserrao@ufv.br>, Diretoria de Pesquisa e Pós-Graduação - CAF <karina.viana@ufv.br>, Geografia Coordenação <fialho@ufv.br>, Carolina Stroppa <secretaria.ppg@ufv.br>

Bom dia!

Gentileza encaminhar este email a todos os estudantes que defederam tese no final do ano passado e aos que defenderão nesse semestre.

Desde 16/11/2023, a Pró-Reitoria de Pesquisa e Pós-Graduação não faz conferência de formatação e dos dados acadêmicos das dissertações e teses a serem entregues.

É de inteira responsabilidade do estudante, do seu orientador e da secretaria do seu programa zelar pela versão final deste trabalho.

Para o cumprimento das exigências e obtenção do título/diploma:

A entrega da versão impressa do material continua sendo realizada presencialmente na PPG - Pró-Reitoria de Pesquisa e Pós-Graduação, pelo estudante ou representante, sem necessidade de procuração.

Devem se atentar para os seguintes itens:

a) A ficha catalográfica, item obrigatório, deverá ser solicitada com antecedência, mínima de sete dias úteis, no site da Biblioteca Central e quando aprovada pela BBT, deverá ser inserida entre a página de rosto e a página de assinaturas, será a segunda página do arquivo pdf. Na versão impressa, a ficha catalográfica deve ser impressa no verso da página de rosto (primeira página).

b) A página de assinaturas original é obrigatória e deve estar assinada pelo aluno e o orientador, de próprio punho, à caneta, OU assinaturas pelo [GOV.BR](http://gov.br/);

c) Atentar ao checklist e modelos anexos a este e-mail. Maiores orientações sobre formatação da dissertação/tese podem ser observadas no **[Manual de Normalização de Trabalho Acadêmicos](https://www.bbt.ufv.br/manual-de-normalizacao-de-trabalhos-academicos/)**, disponível na página eletrônica da Biblioteca Central da UFV;

18/04/2024, 16:48 E-mail de Universidade Federal de Viçosa - Procedimentos, checklist e modelos para entrega de dissertação/tese

d) Em caso de multa, apresentar o comprovante de pagamento da GRU (o cálculo e a emissão da GRU para pagamento continuam sendo feitos pela PPG, mediante solicitação presencial ou por e-mail: [teses.ppg@ufv.br](mailto:teses.ppg@ufv.br)), antes da entrega. Ressaltamos que, em caso de incidência de multa, a entrega da dissertação/tese se dará apenas mediante pagamento do valor total; Trazer a GRU e o comprovante impressos.

e) É de responsabilidade explícita do estudante encaminhar a versão digital em pdf, idêntica à versão impressa, para a biblioteca central, através do e-mail [acervodigital@ufv.br](mailto:acervodigital@ufv.br), antes da versão impressa entregue na PPG.

At.te,

Caroline Pessoa

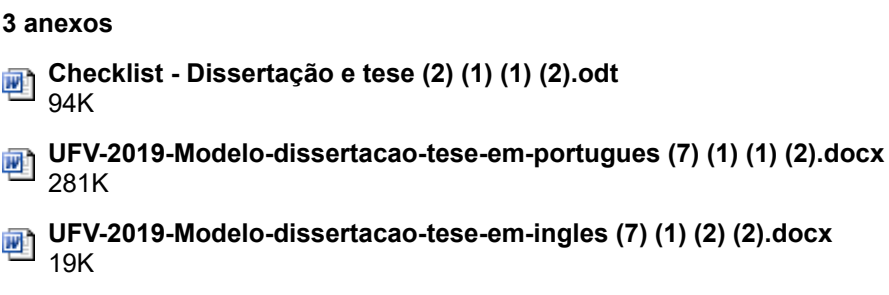

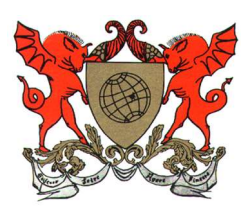

## MINISTÉRIO DA EDUCAÇÃO Universidade Federal de Viçosa Pró-Reitoria de Pesquisa e Pós-Graduação

Campus Universitário - Viçosa, MG - 36570-000 - Telefone: (31) 3612-2300 E-mail: secretaria.ppg@ufv.br

Não existe possibilidade de correção de título……...

## CHECK LIST – FORMATAÇÃO DAS PÁGINAS PRÉ-TEXTUAIS DISSERTAÇÃO/TESE

( ) Conferir no sistema academicopg: o título da dissertação/tese, bem como a comissão orientadora, o idioma do título principal e do corpo da dissertação/tese. Essas informações, **obrigato**riamente, devem ser as mesmos que constam nesse sistema.

> ✔ Caso o título de seu trabalho não seja idêntico ao que consta no sistema academicopg, procurar a secretaria do seu programa para a adequação.

Demais instruções:

- ( ) Corpo do texto fonte (times ou arial);
- ( ) Tamanho da fonte 12;
- ( ) Margens de todo documento devem: 3cm esquerda e superior, 2cm direita e inferior;
- ( ) Não utilizar "Ms, Mestre, Dr, Doutor" ou expressões afins antes de nomes (atentar para folha de assinaturas, resumo e abstract)
- ( ) As páginas pré-textuais obrigatórias são:
	- ( ) Página de rosto;
	- ( ) Ficha catalográfica (solicitada à BBT após o trabalho final estiver pronto);
	- ( ) Página de assinaturas;
	- ( ) Agradecimento à Capes e sua agência de fomento;
	- ( ) Resumo;
	- ( ) Abstract;
- ( ) Verifique se sua dissertação/tese contém todas as páginas listadas acima, na ordem indicada. As demais páginas são opcionais. Caso elas estejam na dissertação/tese, devem seguir as mesmas regras de formatação.
- ( ) As páginas pré-textuais NÃO são numeradas, mas são contabilizadas para contagem total do número de páginas do trabalho (com exceção da ficha catalográfica). A numeração das páginas inicia na "introdução" (primeira página após o sumário).
- ( ) Inserir OBRIGATORIAMENTE o agradecimento à CAPES, nos moldes do texto que segue: "O presente trabalho foi realizado com apoio da Coordenação de Aperfeiçoamento de Pessoal de Nível Superior – Brasil (CAPES) - Código de Financiamento 001.". Caso sua agência de fomento seja outra, inseri-la também.
- ( ) O título do trabalho, no resumo e no abstract, devem estar em negrito e em letras minúsculas;
- ( ) Espaçamentos entre títulos e parágrafos devem estar padronizados (Sugerimos 2 "enters" com espaçamento simples);

( ) As palavras-chave são separadas por ponto e vígula e todas as palavras-chave iniciam com maiúscula (o mesmo deve ocorrer com as Keywords).

( ) No resumo, o mês é escrito com a inicial minúscula, conforme o exemplo que segue: julho de 2023

( ) No abstract, o mês é escrito com a inicial maiúscula, conforme o exemplo que segue: July, 2023

Em caso de outras dúvidas, consultar o modelo encaminhado (versão português ou versão inglês).

#### 1. ORDEM DAS PÁGINAS

As páginas do trabalho final são apresentadas na seguinte ordem:

- 1. Página de rosto (obrigatória) \*
- 2. Ficha catalográfica (obrigatória) \*
- 3. Página de assinaturas (obrigatória) \*
- 4. Dedicatória (opcional parte inferior da folha) \*

5. Agradecimentos (obrigatório o agradecimento à Capes - Código de Financiamento 001 e sua agência de fomento, caso seja outra). Os demais agradecimentos são opcionais). \*

6. Epígrafe (opcional – fonte 11, parte inferior da folha) \*

- 7. Resumo (obrigatório) \*
- 8. Abstract (obrigatório)\*
- 9. Lista de ilustrações (opcional)\*
- 10. Lista de tabelas (opcional)\*
- 11. Lista de siglas e abreviaturas (opcional)\*
- 12. Lista de símbolos (opcional)\*
- 13. Sumário (obrigatório)\*
- 14. Introdução

Páginas pré-textuais: itens 1 ao 13 (não são numeradas) Páginas textuais: iniciam no item 14 (são numeradas)

## 2. CONTABILIZAÇÃO DO TOTAL DE PÁGINAS PARA SOLICITAÇÃO DA FICHA CA-TALOGRÁFICA

o número total de páginas a ser inserido no pedido será o que consta na última página do arquivo

Para efeito de solicitação da ficha catalográfica, observa-se que, embora as páginas pré-textuais não sejam numeradas, elas são contadas no número total de páginas do trabalho final. Não integraliza esta contagem a página reservada para inserção da ficha catalográfica. São contabilizadas todas as páginas (pré-textuais, textuais e anexos/apêndice).

Exemplo: Imagine um trabalho final de defesa com 13 folhas pré-textuais (incluindo o sumário) mais 100 folhas de trabalho. A primeira folha numerada (após o sumário) receberá o número 14 e consequentemente, a última folha será de número 113. Assim, o número total de folhas deste trabalho será 113 (13 folhas pré-textuais + 100 folhas textuais). Reforçando que a folha da ficha catalográfica não é contada porque na versão impressa ela vem no verso da página de rosto.

**JOSÉ DA SILVA**

#### **TÍTULO DA DISSERTAÇÃO OU TESE- TÍTULO DA DISSERTAÇÃO OU TESE - TÍTULO DA DISSERTAÇÃO OU TESE**

Dissertação/Tese apresentada à Universidade Federal de Viçosa, como parte das exigências do Programa de Pós-Graduação em Meteorologia Aplicada, para obtenção do título de *Magister/Doctor Scientiae*.

Orientador: João Silva Neto

Coorientadores: José Carlos Silva Maria Clara Silva

**VIÇOSA - MINAS GERAIS 2022**

### FICHA CATALOGRÁFICA A SER PREPARADA PELA BIBLIOTECA CENTRAL DA UFV

Solicitar pelo site <https://www3.dti.ufv.br/bbt/ficha/autenticacao>

**JOSÉ DA SILVA**

## **TÍTULO DA DISSERTAÇÃO OU TESE- TÍTULO DA DISSERTAÇÃO OU TESE - TÍTULO DA DISSERTAÇÃO OU TESE**

Dissertação/Tese apresentada à Universidade Federal de Viçosa, como parte das exigências do Programa de Pós-Graduação em Meteorologia Aplicada, para obtenção do título de *Magister/Doctor Scientiae*.

APROVADA: 18 de outubro de 2022.

Assentimento:

José da Silva Autor

Paulo Silva **Orientador** 

(Página opcional)

*Aos meus pais e irmãos.*

#### **AGRADECIMENTOS**

A Deus.

Aos meus pais.

À Universidade Federal de Viçosa, pela oportunidade de realizar a pósgraduação.

O presente trabalho foi realizado com apoio da Coordenação de Aperfeiçoamento de Pessoal de Nível Superior – Brasil (CAPES) – Código de Financiamento 001.

Ao Conselho Nacional de Desenvolvimento Científico e Tecnológico (CNPq), pela concessão da bolsa de estudos.

À Fundação de Amparo à Pesquisa do Estado de Minas Gerais (FAPEMIG), pela concessão da bolsa de estudos.

À Coordenação de Aperfeiçoamento de Pessoal de Nível Superior (CAPES), pela concessão da bolsa de estudos.

(Página opcional)

*"O único lugar aonde o sucesso vem antes do trabalho é no dicionário".* 

(Albert Einstein)

#### **RESUMO**

SILVA, José da, M.Sc./D.Sc., Universidade Federal de Viçosa, outubro de 2022. **Título da dissertação ou tese**. Orientador: João Silva Neto. Coorientadores: José Carlos Silva e Maria Clara Silva.

Na referência do resumo, utiliza-se espaçamento simples e para o resumo recomenda-se o uso de parágrafo único e espaçamento 1,5 entre as linhas. Deve-se usar o verbo na voz ativa e na terceira pessoal do singular. A extensão deve ser de 150 a 500 palavras.

Palavras-chave: Dissertação. Tese. Pós-graduação.

#### **ABSTRACT**

SILVA, José da, M.Sc./D.Sc., Universidade Federal de Viçosa, October, 2022. **Title of dissertation or thesis**. Adviser: João Silva Neto. Co-advisers: José Carlos Silva and Maria Clara Silva.

In the summary reference, simple spacing is used and for the summary it is recommended to use single paragraph and spacing 1.5 between the lines. One must use the verb in the active voice and in the third person singular. The length should be 150 to 500 words.

Keywords: Dissertation. Thesis.

## **LISTA DE ILUSTRAÇÕES**

Figura 1 – [Venda de equipamentos agrícolas16](#page-25-0)

Gráfico 1 – [Venda de equipamentos agrícolas16](#page-25-1)

Quadro 1 – [Notas de rodapé no padrão ABNT17](#page-25-2)

## **LISTA DE TABELAS**

Tabela 1 – [Venda de equipamentos agrícolas17](#page-26-0)

## **LISTA DE SIGLAS E ABREVIATURAS**

- ABNT Associação Brasileira de Normas Técnicas.
- ONU Organização das Nações Unidas.

## **LISTA DE SÍMBOLOS**

@ Arroba.

% Porcentagem.

## **SUMÁRIO**

[1. INTRODUÇÃO13](#page-22-0) [2. REVISÃO DE LITERATURA14](#page-23-0) [3. MATERIAIS E MÉTODOS15](#page-24-0) [4. RESULTADOS E DISCUSSÃO16](#page-25-3) 16 16 [5. CONCLUSÕES18](#page-27-0) [REFERÊNCIAS19](#page-28-0) [APÊNDICE A -](#page-29-0) Notas20 [ANEXO A -](#page-30-0) Normas21

## <span id="page-22-0"></span>**1. INTRODUÇÃO**

## <span id="page-23-0"></span>**2. REVISÃO DE LITERATURA**

## <span id="page-24-0"></span>**3. MATERIAIS E MÉTODOS**

## <span id="page-25-3"></span>**4. RESULTADOS E DISCUSSÃO**

As

## <span id="page-25-0"></span>**4.1. Informações a respeito dos dados coletados**

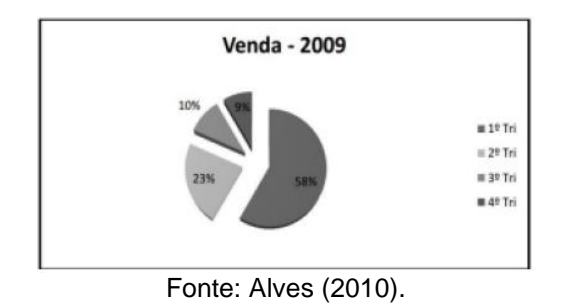

Figura 1 – Venda de equipamentos agrícolas

#### <span id="page-25-1"></span>4.1.1. Dados

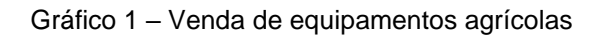

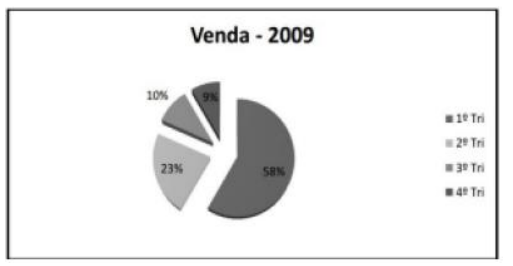

#### <span id="page-25-2"></span>Fonte: Alves (2010).

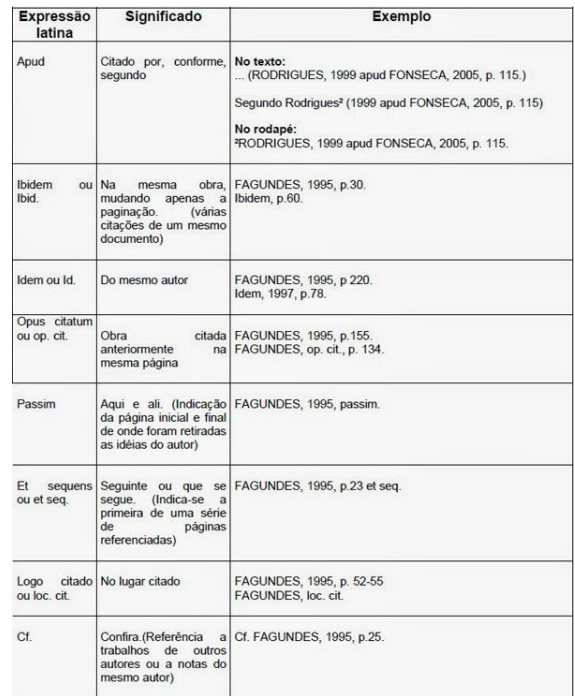

#### Quadro 1 – Notas de rodapé no padrão ABNT

Fonte: Disponível em: https://www.normasabnt.net/notas-de-rodape/. Acesso em: 03 jul. 2019.

<span id="page-26-0"></span>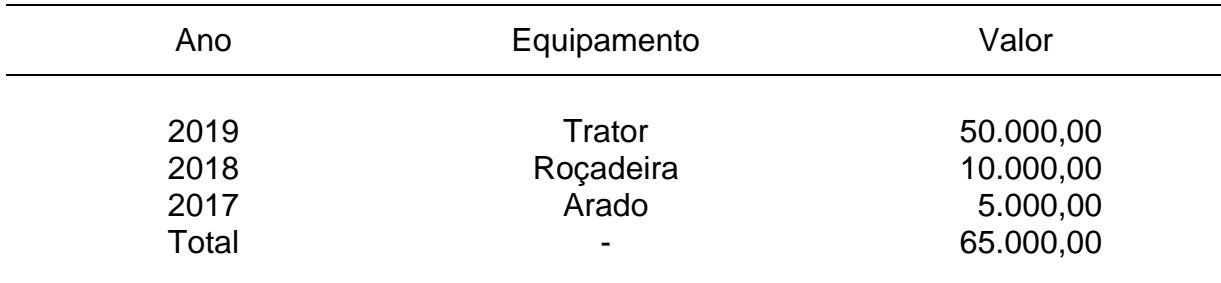

#### Tabela 1 – Venda de equipamentos agrícolas

Fonte: Alves (2010).

## <span id="page-27-0"></span>**5. CONCLUSÕES**

## **REFERÊNCIAS**

<span id="page-28-0"></span>Modelos disponíveis em UFV 2019 - [Manual de trabalhos academicos.](http://www.posmet.ufv.br/wp-content/uploads/2019/07/UFV-2019-Manual-de-trabalhos-academicos.pdf)

## **APÊNDICE A - Notas**

<span id="page-29-0"></span>Texto ou documento **elaborado pelo autor**, a fim de complementar sua argumentação, sem prejuízo da unidade nuclear do trabalho.

<span id="page-30-0"></span>Texto ou documento **não elaborado pelo autor**, que serve de fundamentação, comprovação e ilustração.

JOSÉ DA SILVA

### TITLE OF DISSERTATION OR THESIS

Dissertation/Thesis submitted to the Applied Meteorology Graduate Program of the Universidade Federal de Viçosa in partial fulfillment of the requirements for the degree of Magister/Doctor Scientiae.

Adviser: João Silva Neto

Co-advisers: José Carlos Silva Maria Clara Silva

VIÇOSA - MINAS GERAIS 2022

#### FICHA CATALOGRÁFICA A SER PREPARADA PELA BIBLIOTECA CENTRAL DA UFV

Solicitar pelo site https://www3.dti.ufv.br/bbt/ficha/autenticacao

JOSÉ DA SILVA

## TITLE OF DISSERTATION OR THESIS

Dissertation/Thesis submitted to the Applied Meteorology Graduate Program of the Universidade Federal de Viçosa in partial fulfillment of the requirements for the degree of Magister/Doctor Scientiae.

APPROVED: October 18, 2022.

Assent:

José da Silva Author

Paulo Silva Adviser

(optional page)

To God and to my parents.

#### ACKNOWLEDGEMENTS

To God.

To my parents.

To the Federal University of Viçosa, for the opportunity to complete the postgraduate course.

This study was financed in part by the Coordenação de Aperfeiçoamento de Pessoal de Nível Superior – Brasil (CAPES) – Finance Code 001.

To the Conselho Nacional de Desenvolvimento Científico e Tecnológico (CNPq), for granting the scholarship.

To the Fundação de Amparo à Pesquisa do Estado de Minas Gerais (FAPEMIG), for granting the scholarship.

To the Coordenação de Aperfeiçoamento de Pessoal de Nível Superior (CAPES), to granting the scholarship.

(optional page)

(Albert Einstein)

#### **ABSTRACT**

SILVA, José da, M.Sc./D.Sc., Universidade Federal de Viçosa, October, 2022. Title of dissertation or thesis. Adviser: João Silva Neto. Co-advisers: José Carlos Silva and Maria Clara Silva.

In the summary reference, simple spacing is used and for the summary it is recommended to use single paragraph and spacing 1.5 between the lines. One must use the verb in the active voice and in the third person singular. The length should be 150 to 500 words.

Keywords: Dissertation. Thesis.

#### RESUMO

SILVA, José da, M.Sc./D.Sc., Universidade Federal de Viçosa, outubro de 2022. Título da dissertação ou tese. Orientador: João Silva Neto. Coorientadores: José Carlos Silva e Maria Clara Silva.

Na referência do resumo, utiliza-se espaçamento simples e para o resumo recomenda-se o uso de parágrafo único e espaçamento 1,5 entre as linhas. Deve-se usar o verbo na voz ativa e na terceira pessoal do singular. A extensão deve ser de 150 a 500 palavras.

Palavras-chave: Dissertação. Tese. Pós-graduação.

## LIST OF ILLUSTRATIONS

Figure 1 – Venda de equipamentos agrícolasErro! Indicador não definido.

Graphic 1 – Venda de equipamentos agrícolasErro! Indicador não definido.

## LIST OF TABLES

Table 1 – Venda de equipamentos agrícolasErro! Indicador não definido.

## LIST OF ACRONYMS AND ABBREVIATIONS

- ABNT Associação Brasileira de Normas Técnicas.
- ONU Organização das Nações Unidas.

## LIST OF SYMBOLS

@ Arroba.

% Porcentagem.

#### SUMMARY

## 1. INTRODUCTION13

## 1. INTRODUCTION